Oracle8x 2 PDF

## https://www.100test.com/kao\_ti2020/143/2021\_2022\_\_E5\_9C\_A8 Oracle8\_c102\_143325.htm

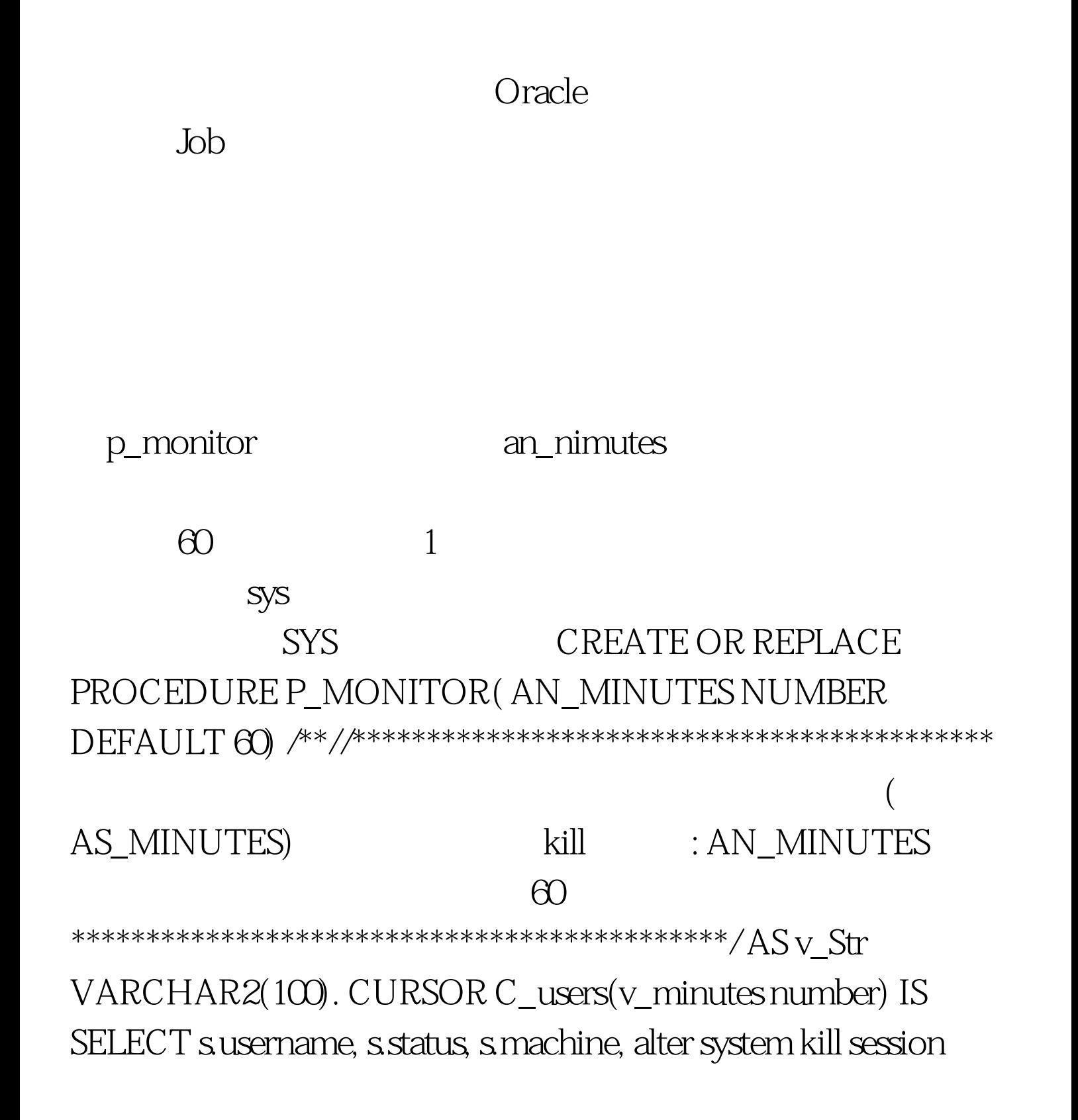

||||s.sid||,||s.serial# || operates FROM v\$session s, v\$process p WHERE TYPE = USER AND p.addr = s.paddr AND status != KILLED -- AND SUBSTR (machine, 1, 19) NOT IN ( ) AND last\_call\_et > v\_minutes\*60 ORDER BY last\_call\_et desc. BEGIN FOR T\_users IN C\_users(an\_minutes) LOOP v\_Str := T\_USERS.OPERATES. EXECUTE IMMEDIATE v\_str. END LOOP. END. /

```
\langle \text{sys}\rangle
```
P\_monitor

 $1$ 

DECLARE jobno number. BEGIN DBMS\_JOB.SUBMIT( job => jobno, what =>  $p\_monitor(G)$ ., next\_date => SYSDATE, interval  $\gamma =$  /\*1:Hr\*/ sysdate 30/1440). --  $\gamma$  END. / 100Test

www.100test.com